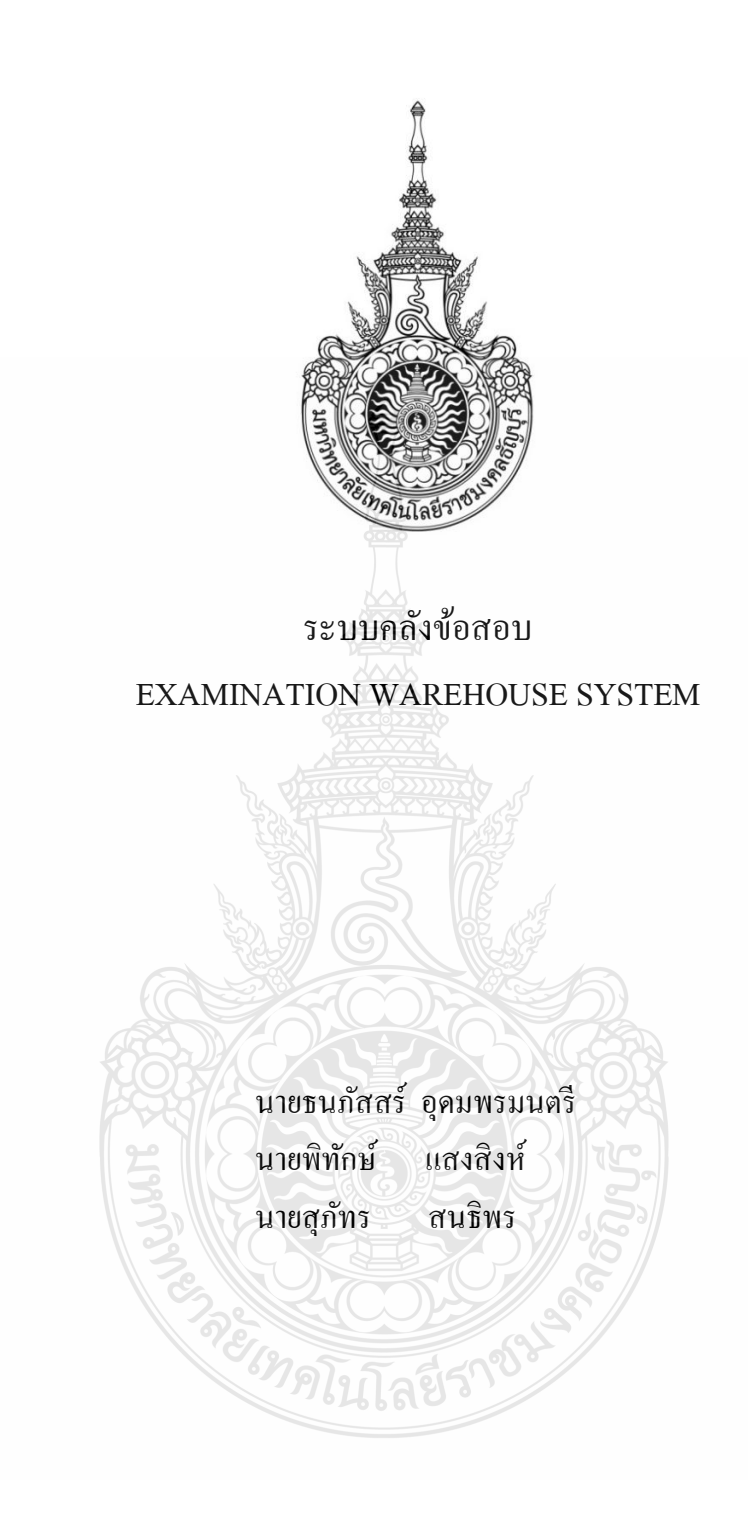

ปริญญานิพนธ์นี้เป็ นส่วนหนึ่งของการศึกษาตามหลักสูตรวิศวกรรมศาสตรบัณฑิต ภาควิชาวิศวกรรมคอมพิวเตอร์ คณะวิศวกรรมศาสตร์ มหาวิทยาลัยเทคโนโลยีราชมงคลธัญบุรี

พ.ศ. 2556

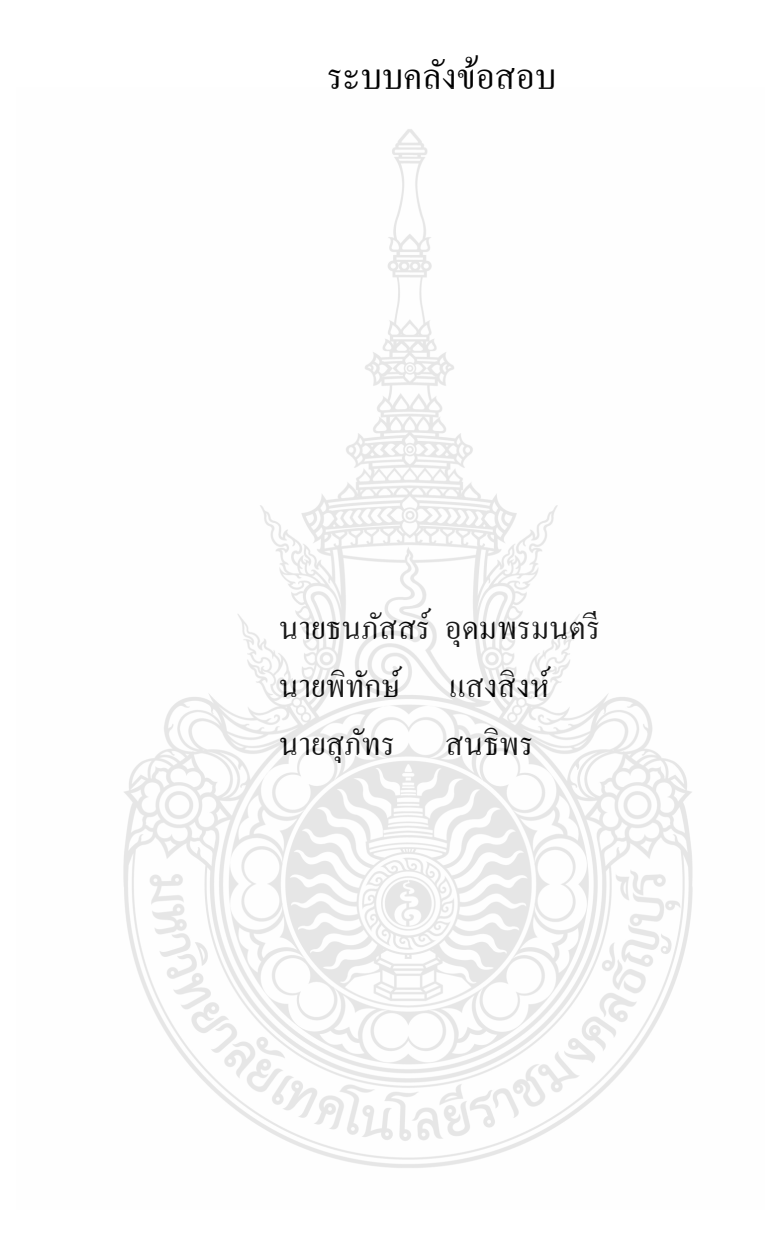

ปริญญานิพนธ์นี้เป็ นส่วนหนึ่งของการศึกษาตามหลักสูตรวิศวกรรมศาสตรบัณฑิต ภาควิชาวิศวกรรมคอมพิวเตอร์ คณะวิศวกรรมศาสตร์ มหาวิทยาลัยเทคโนโลยีราชมงคลธัญบุรี

พ.ศ. 2556

#### EXAMINATION WAREHOUSE SYSTEM

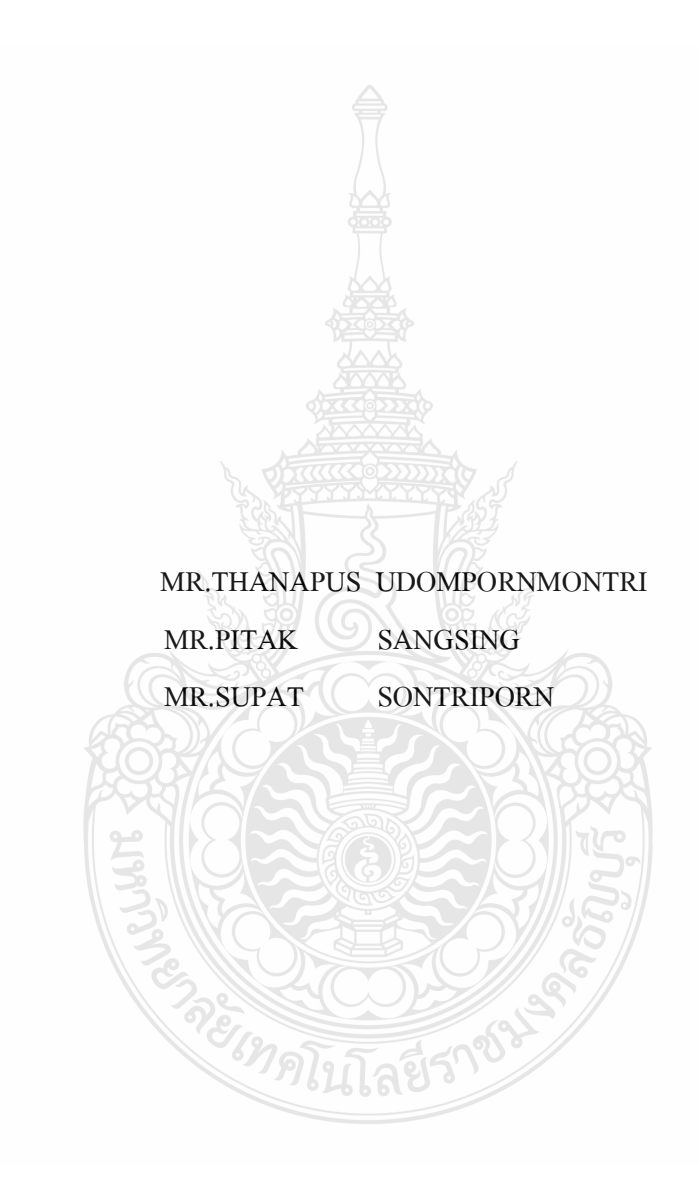

THIS PROJECT SUBMITTED IN PARTIAL FULFILLMENT OF THE REQUIREMENTS FOR THE BACHELOR DEGREE OF ENGINEERING DEPARTMENT OF COMPUTER ENGINEERING FACULTY OF ENGINEERING RAJAMANGALA UNIVERSITY OF TECHNOLOGY THANYABURI **YEAR 2013** 

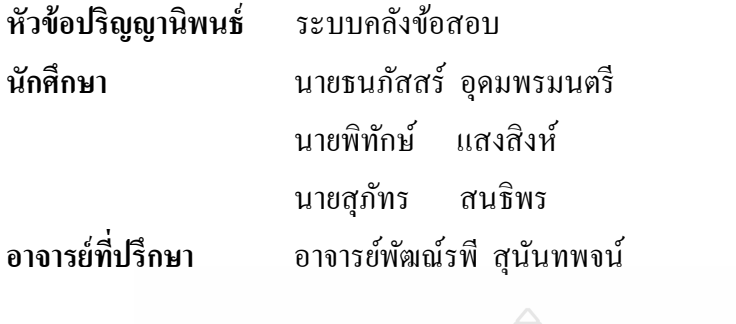

ภาควิชาวิศวกรรมคอมพิวเตอร์ คณะวิศวกรรมศาสตร์ มหาวิทยาลัยเทคโนโลยีราชมงคล ธัญบุรี อนุมัติให้ปริญญานิพนธ์นี้เป็ นส่วนหนึ่งของการศึกษาตามหลักสูตรวิศวกรรมศาสตรบัณฑิต

……………………………………............หัวหน้าภาควิชาฯ

(อาจารย์มาโนช ประชา)

**คณะกรรมการสอบปริญญานิพนธ์**

………………………………………...…..ประธานกรรมการ

(ดร.วินัย วิชัยพาณิชย์)

 $\mathbb{R}$  .  $\mathbb{R}$  .  $\mathbb{R}$  .

(ผู้ช่วยศาสาตราจารย์วัฒนา พันธ์ล าเจียก)

………………………………..……....…...กรรมการ (อาจารย์นชิรัตน์ ราชบุรี)

……………………………………….....…กรรมการและอาจารย์ที่ปรึกษา

(อาจารย์พัฒณ์รพี สุนันทพจน์)

ลิขสิทธิ์ ของภาควิชาวิศวกรรมคอมพิวเตอร์ คณะวิศวกรรมศาสตร์ มหาวิทยาลัยเทคโนโลยีราชมงคลธัญบุรี

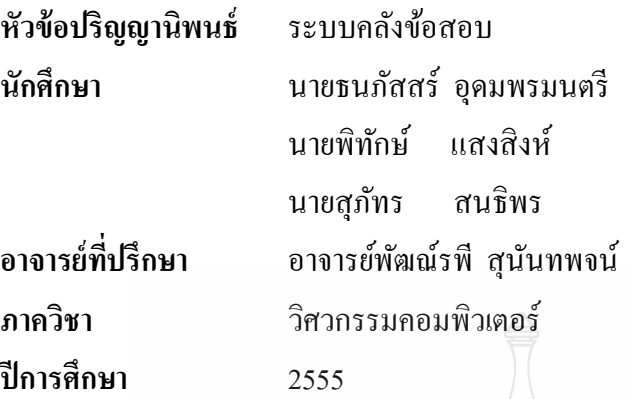

**นักศึกษา** นายธนภัสสร์ อุดมพรมนตรี รหัส 115210462025-5 รหัส 115210462049-5 นายสุภัทร สนธิพร รหัส 115210462057-8

#### **บทคัดย่อ**

<u>ปริญญ</u>านิพนธ์ฉบับนี้เป็นการนำเสนอ "ระบบคลังข้อสอบ" เป็นการสร้างโครงสร้างของ แบบทดสอบ เพื่อที่จะทดลองท าข้อสอบเก่าในรูปแบบออนไลน์ โดยใช้ภาษา PHP (Personal Home Page) เป็ นภาษาแบบสคริปต์แบบเซิร์ฟเวอร์ไซด์ที่มีการประมวลผลบนเครื่องแม่ข่าย แล้วสร้าง ี ผลลัพธ์เป็นภาษา HTML ส่งให้กับลูกข่ายเพื่อแสดงผล โดยที่มีการจำกัดการเข้าใช้งานเฉพาะผู้ที่มี ้ รหัสผ่านบันทึก มีการทดลองทำข้อสอบแบบตัวเลือกผ่านระบบออนใลน์ มีการพิมพ์ข้อสอบแบบที ละข้อแล้วจึงอัพโหลด และทำการจัดเก็บข้อมูลข้อสอบของรายวิชาลงในฐานข้อมูล โดยใช้ โปรแกรมระบบจัดการฐานข้อมูล MySQL

**ค าส าคัญ** ระบบคลัง ข้อสอบ ออนไลน์

#### **กิตติกรรมประกาศ**

โครงงาน "ระบบคลังข้อสอบ" ส าเร็จได้ด้วยดีทั้งนี้ด้วยความร่วมมือของสมาชิกภายใน ึกลุ่มที่ให้ความร่วมมือในการทำงานทุกอย่าง รวมทั้งการสนับสนุนของอาจารย์และเจ้าหน้าที่ของ ภาควิชาวิศวกรรมคอมพิวเตอร์ทุกๆท่านโดยเฉพาะอย่างยิ่งท่านอาจารย์ พัฒณ์รพี สุนันทพจน์ ้อาจารย์ที่ปรึกษาโครงงาน ที่คอยให้คำแนะนำในเรื่องต่างๆ และชี้แนะแนวทางในการคำเนินงาน และขอกล่าวขอบคุณทุกๆท่านที่มีส่วนเกี่ยวข้องและคอยให้กำลังใจเสมอมา

คุณความดีของโครงงานนี้ขอมอบแด่ บุพการี ผู้มีพระคุณ อาจารย์และผู้เกี่ยวข้องทุก ท่านที่ทำให้โครงงานนี้สำเร็จไปได้ด้วยดี ส่วนคำแนะนำและคำติชมคณะผู้จัดทำขอรับไว้ด้วยความ เคารพเป็นอย่างยิ่ง

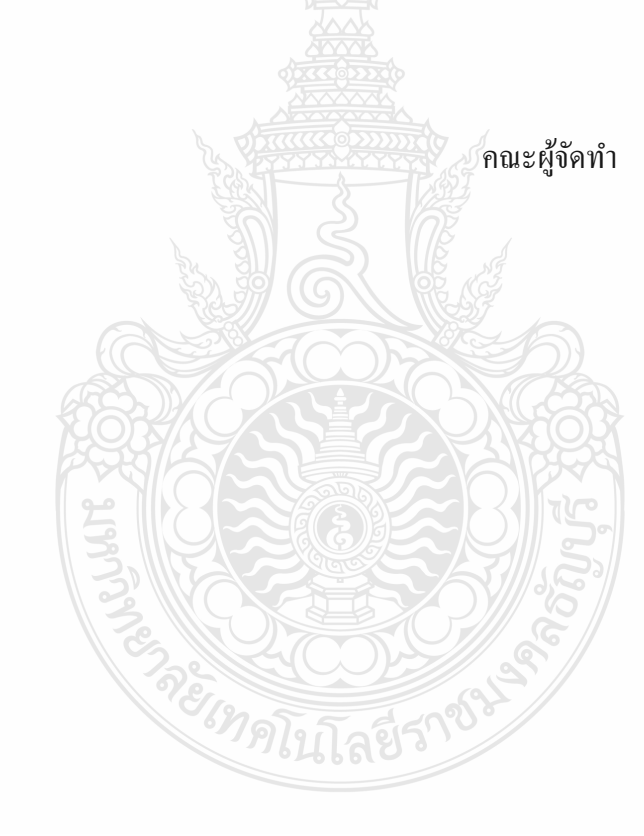

### **สารบัญ**

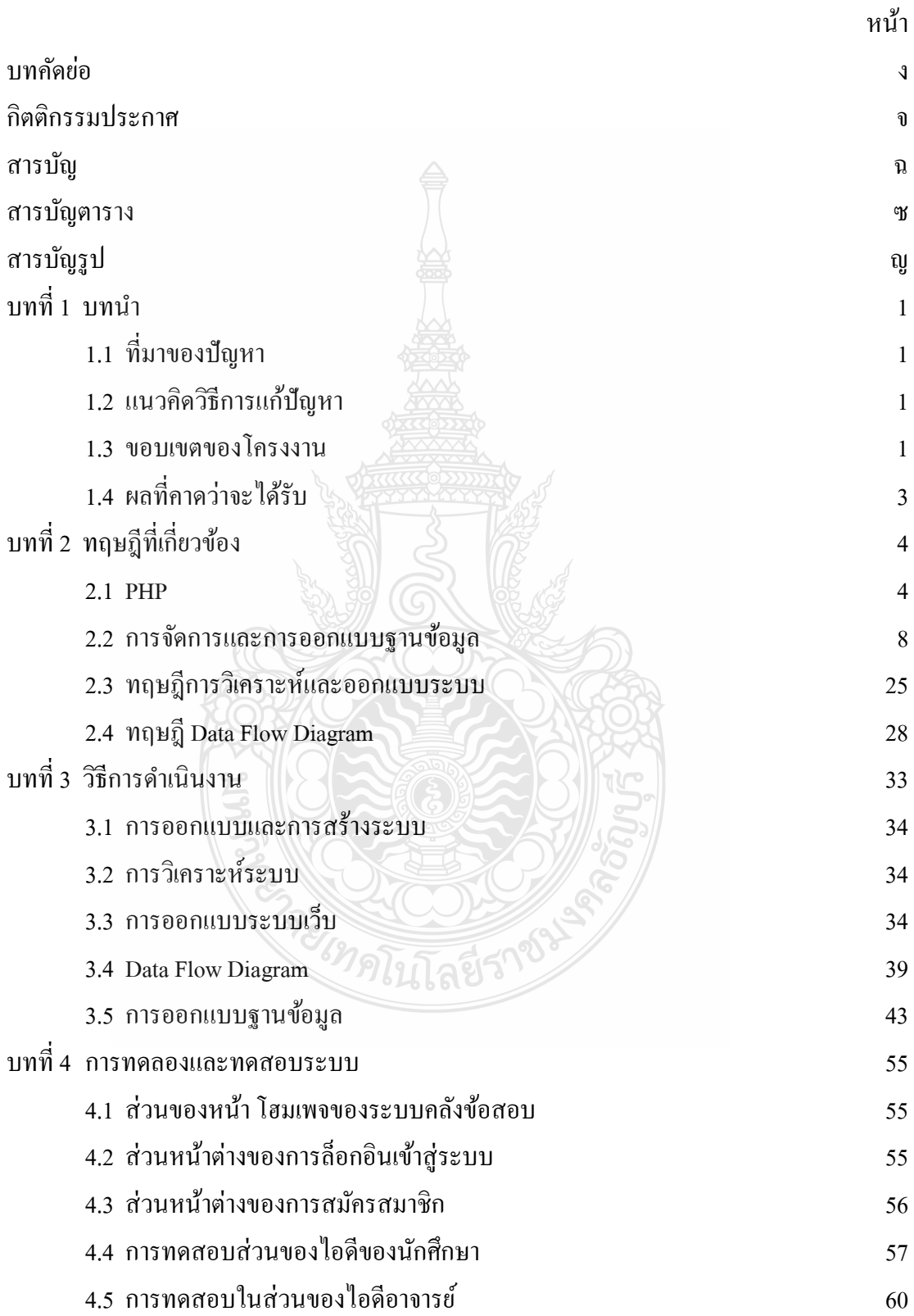

### **สารบัญ (ต่อ)**

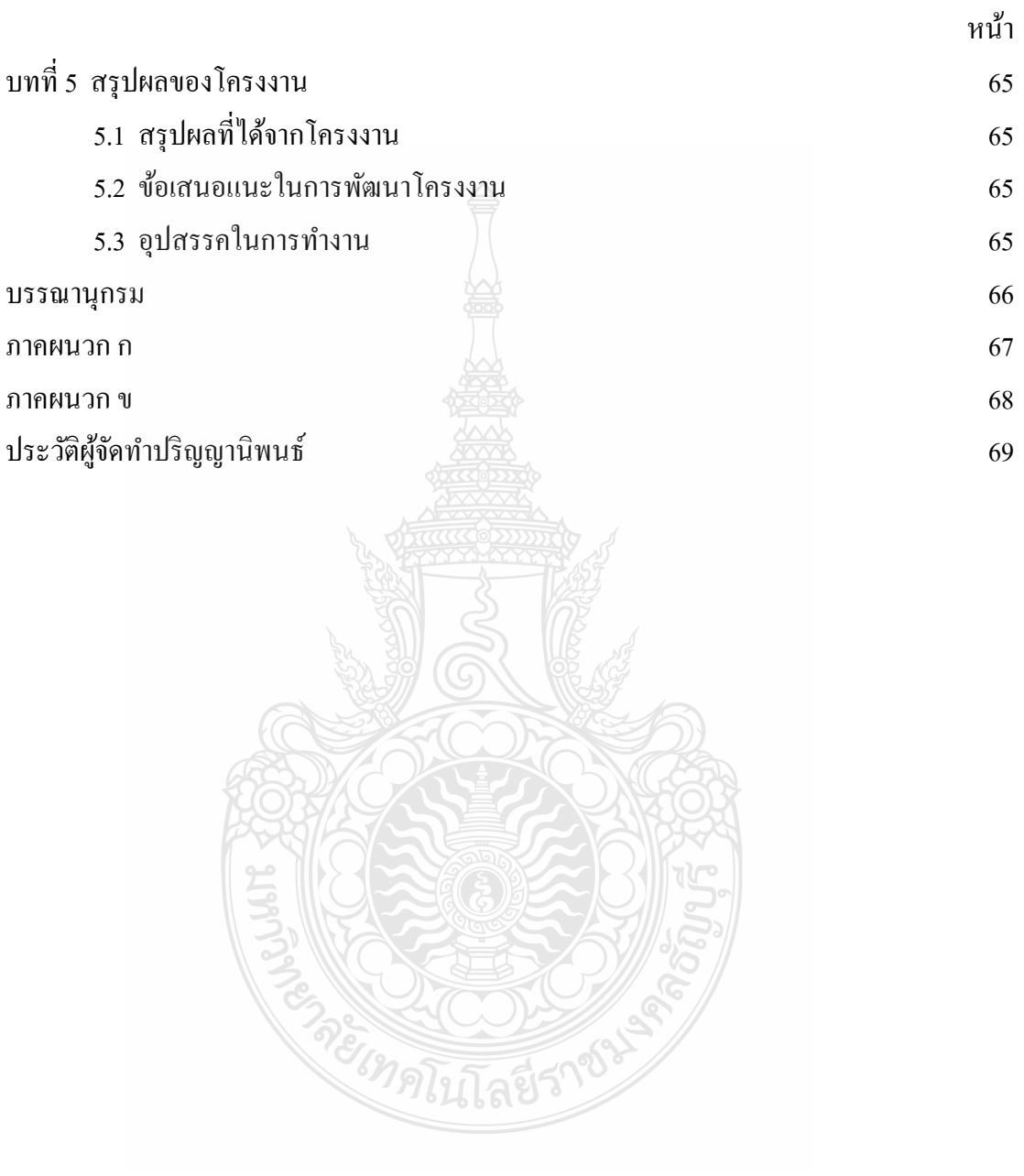

### **สารบัญตาราง**

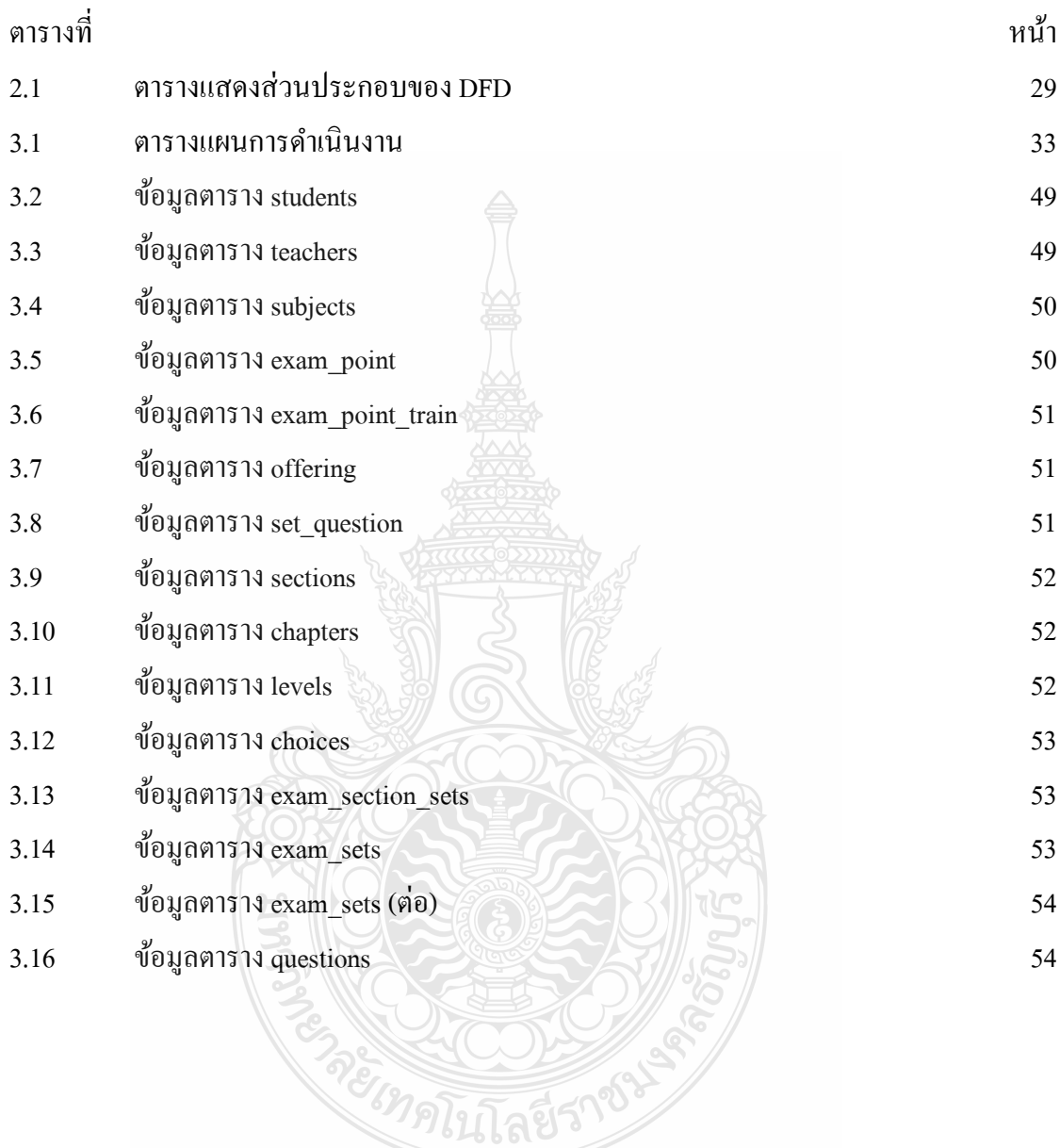

# **สารบัญรูป**

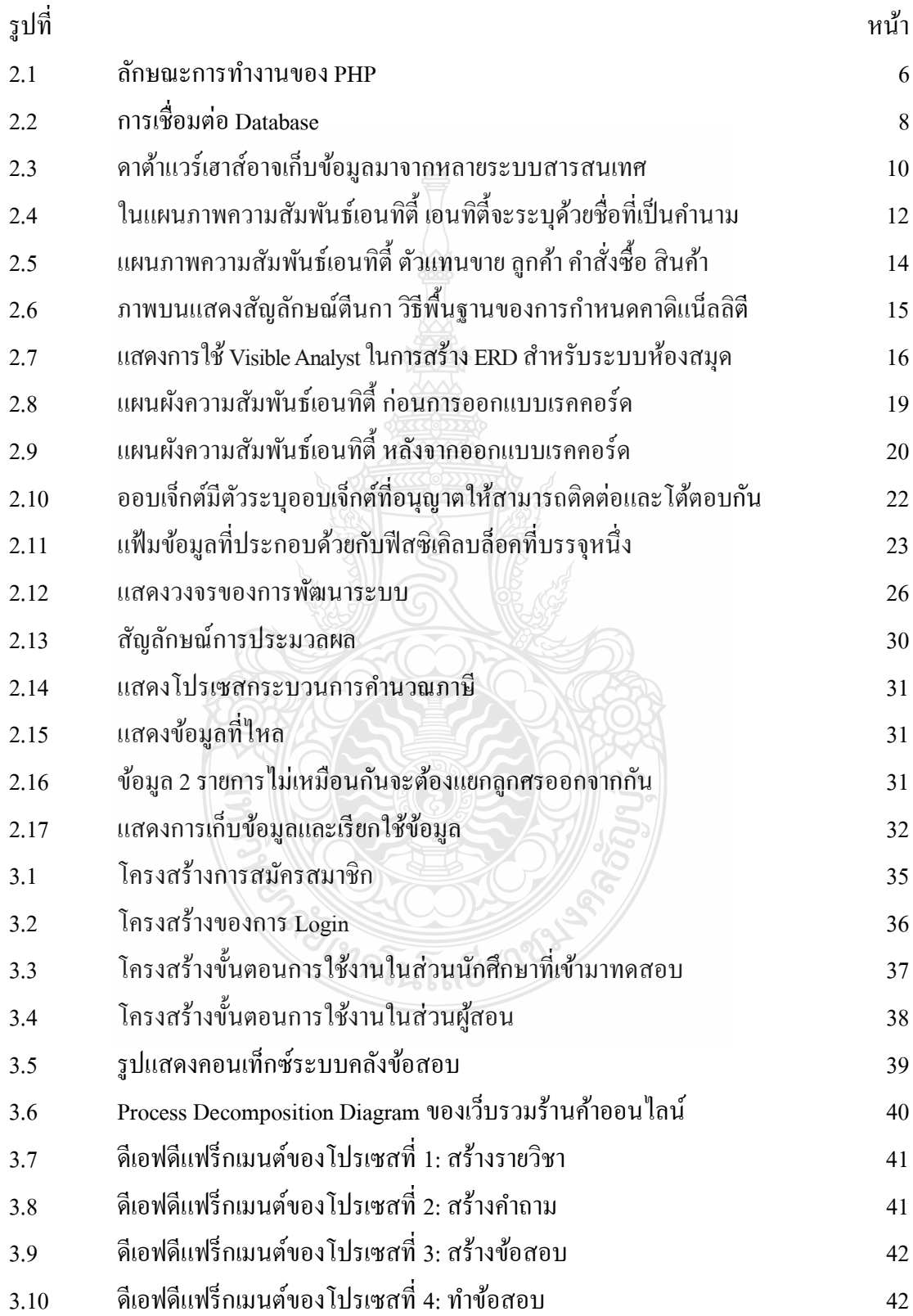

# **สารบัญรูป (ต่อ)**

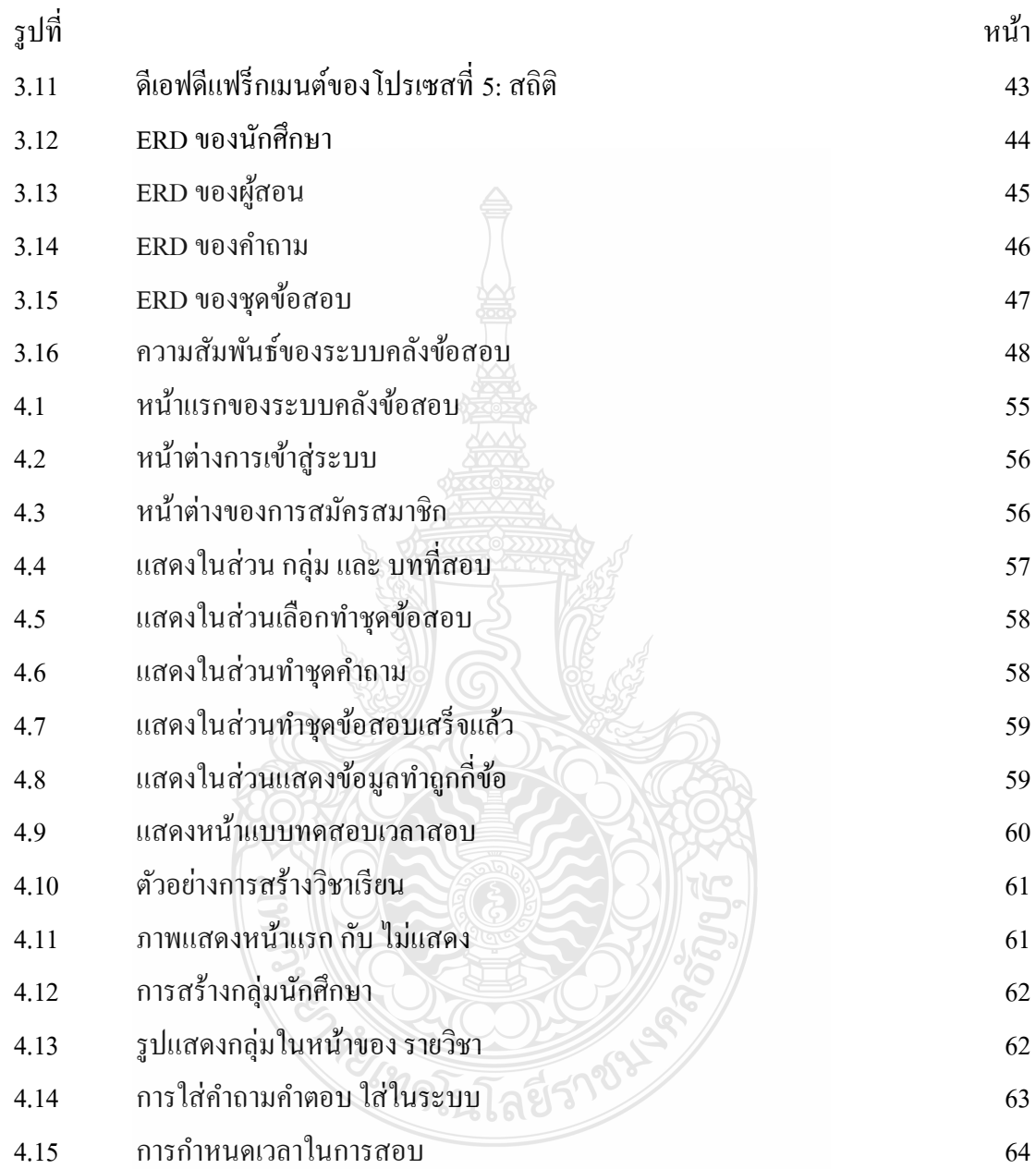